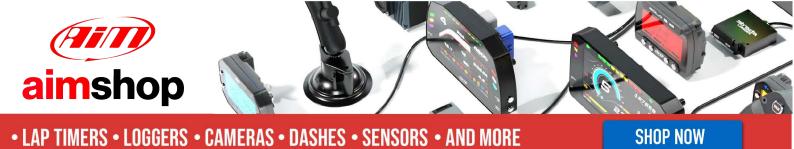

AiM Infotech

EMS Stinger ECUs

#### Release 1.01

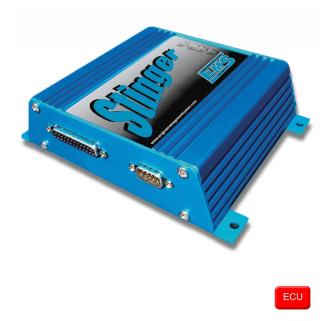

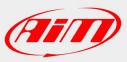

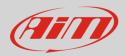

#### 1 Supported models

This document explains how to connect AiM devices to the Engine Control Unit (ECU) datastream. Supported ECU models are:

- V1 / V2 / V3
- V4
- V8860 baud rate 9600
- V8860 baud rate 19200

### 2 Wiring connection

EMS Stinger ECUs feature a serial communication protocol on a DB9 female connector placed front right on the ECU. Here below is DB9 connector pinout as well as connection table.

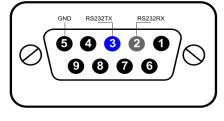

| DB9 connector pin | Pin function | AiM cable label     |
|-------------------|--------------|---------------------|
| 3                 | RS232TX      | RS232RX/ECU RS232TX |
| 2                 | RS232RX      | RS232TX/ECU RS232RX |
| 5                 | GND          | GND                 |
|                   |              |                     |

#### Please note:

AiM wiring harnesses supplied after September 2018 have the following labels: **ECU RS232TX** (white) to be connected to **ECU TX** pin **ECU RS232RX** (blue) to be connected to **ECU RX** pin (if indicated in the connection table above) AiM wiring harnesses supplied before September 2018 have the following labels:

**RS232RX** (white) to be connected to **ECU TX** pin **RS232TX** (blue) to be connected to **ECU RX** pin (if indicated in the connection table above)

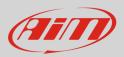

#### 3 **Race Studio configuration**

Before connecting AiM devices to the ECU, set all functions using AiM Race Studio software. The parameters to select in the device configuration are:

- ECU manufacturer: •
- **EMS** ECU Model: Stingerv123 for EMS Stinger V1, V2 and V3 ECU (Only RS2) Stingerv4 for EMS StingerV4 ECU Stingerv8860\_9600baud for EMS Stinger 8860 with baud rate 9600 (Only RS2) Stingerv8860\_19200baud for EMS Stinger 8860 with baud rate 19200 (Only RS2)

# 4 **Protocols**

Channels received by AIM devices change according to the selected protocol.

### 4.1 "EMS - Stingerv123" protocol

Channels received by AIM devices configured with "EMS - Stingerv123" protocol are:

| CHANNEL NAME   | FUNCTION                 |
|----------------|--------------------------|
| EMS_ENGINESPD  | Engine RPM               |
| EMS_MAINPRESS  | Manifold air pressure    |
| EMS_AFR        | Air/Fuel ratio           |
| EMS_IGN_TIMING | Ignition timing          |
| EMS_THROTTLE   | Throttle position sensor |
| EMS_INJ_MS     | Injection time MS        |
|                |                          |

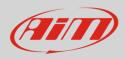

EMS\_BATTVOLTBattery supplyEMS\_ENGTEMPEngine temperatureEMS\_AIRTEMPIntake air temperature

#### 4.2 "EMS - Stingerv4" protocol

Channels received by AIM devices configured with "EMS - Stingerv4" protocol are

| CHANNEL NAME   | FUNCTION                 |
|----------------|--------------------------|
| EMS_ENGINESPD  | Engine RPM               |
| EMS_MAINPRESS  | Manifold air pressure    |
| EMS_THROTTLE   | Throttle position sensor |
| EMS_AFR1       | Air/Fuel ratio 1         |
| EMS_AFR2       | Air/Fuel ratio 2         |
| EMS_AIRTEMP    | Intake air temperature   |
| EMS_ENGTEMP    | Engine temperature       |
| EMS_IGN_TIMING | Ignition timing          |
| EMS_INJ_US     | Injection time           |
| EMS_STAGEDINJ  | Staged injection         |
| EMS_BATTERY    | Battery supply           |

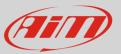

### 4.3 "EMS - Stingerv8860\_9600baud" protocol

Channels received by AIM devices configured with "EMS - Stingerv8860\_9600baud" protocol are:

| CHANNEL NAME   | FUNCTION                 |
|----------------|--------------------------|
| EMS_ENGINESPD  | Engine RPM               |
| EMS_MAINPRESS  | Manifold air pressure    |
| EMS_THROTTLE   | Throttle position sensor |
| EMS_AFR1       | Air/Fuel ratio 1         |
| EMS_AFR2       | Air/Fuel ratio 2         |
| EMS_AIRTEMP    | Intake air temperature   |
| EMS_ENGTEMP    | Engine temperature       |
| EMS_IGN_TIMING | Ignition timing          |
| EMS_INJ_US     | Injection time           |
| EMS_STAGEDINJ  | Staged injection         |
| EMS_BATTERY    | Battery voltage          |

## 4.4 <u>"EMS - Stingerv8860\_19200baud" protocol</u>

Channels received by AIM devices configured with "EMS - Stinger\_19200baud" protocol are

| FUNCTION                 |
|--------------------------|
| Engine RPM               |
| Manifold air pressure    |
| Throttle position sensor |
| Air/Fuel Ratio 1\        |
| Air/Fuel Ratio 2         |
| Intake air temperature   |
|                          |

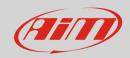

| EMS_ENGTEMP    | Engine temperature |
|----------------|--------------------|
| EMS_IGN_TIMING | Ignition timing    |
| EMS_INJ_US     | Injection time     |
| EMS_STAGEDINJ  | Staged injection   |
| EMS_BATTERY    | Battery supply     |
| EMS_ANALOG_IN1 | Analog input 1     |
| EMS_ANALOG_IN2 | Analog input 2     |
| EMS_ANALOG_IN3 | Analog input 3     |
| EMS_ANALOG_IN4 | Analog input 4     |
| EMS_ANALOG_IN5 | Analog input 5     |
| EMS_ANALOG_IN6 | Analog input 6     |
| EMS_ANALOG_IN7 | Analog input 7     |
| EMS_ANALOG_IN8 | Analog input 8     |
| EMS_ANALOG_IN9 | Analog input 9     |
|                |                    |